### บทที่ 3

## วิธีดำเนินการวิจัย

การวิจัยครั้งนี้มีวัตถุประสงค์เพื่อศึกษาผลของการนำเสนอวินโดว์ร่วมกับการจัดโครงสร้างเนื้อหาที่ ต่างกันในบทเรียนคอมพิวเตอร์ช่วยสอนแบบไฮเปอร์มีเดีย ที่มีต่อการใช้ความรู้ของนักศึกษาระดับปริญญา บัณฑิต'ชั้นปีที่ 1 ซึ่งการดำเนินการวิจัยในครั้งนื้มีรายละเอียดตามหัวข้อดังต่อไปนื้

- 1. แบบการวิจัย
- 2. กลุ่มตัวอย่าง
- 3. เครื่องมือที่ใช้ในการวิจัย
- 4. วิธีดำเนินการทดลอง
- 5. การเก็บรวบรวมข้อมูล
- 6. การวิเคราะห์ข้อมูล

### แบบการวิจัย

งานวิจัยครั้งนี้เป็นการวิจัยเซิงทดลอง ผู้วิจัยใช้แบบการวิจัยที่เรียกว่า Random ized Pretest - Posttest Factorial Design (2 X 2) ของ Campbell และ Stanley (Campbell, Donald T. and Stanley, Julian c ., 1963 ) ซึ่งมืรูปแบบดังปรากฏในตารางที่ 2

### กลุ่มตัวอย่าง

กลุ่มตัวอย่างที่ใช้ในการวิจัยครั้งนี้ เป็นนิสิตระดับปริญญาบัณฑิต ขั้นปีที่ 1 ภาคเรียนที่ 2 คณะครุ ศาสตร์ จุฬาลงกรณ์มหาวิทยาลัย จำนวน 84 คน ได้มาจากการสุ่มตัวอย่างอย่างง่ายตามขั้นตอนดังนี้

1. ให้นิสิตระดับปริญญาบัณฑิตขั้นปีที่ 1 ทำแบบทดสอบความสามารถด้านเหตุผลเซิงนามธรรม (Abstract Reasoning) ซึ่งเป็นแบบทดสอบมาตรฐานของ สำนักทดสอบทางการศึกษาและจิตวิทยา มหาวิทยาลัยศรีนครินทรวิโรฒ ประสานมิตร จากนั้นทำการตรวจ ให้คะแนน และแบ่งกลุ่มนิสิตที่มืความ สามารถด้านเหตุผลเซิงนามธรรมสูง ปานกลางและตํ่า โดยคอมพิวเตอร์ของสำนักทดสอบทางการศึกษาและ จิตวิทยา มหาวิทยาลัยศรีนครินทรวิโรฒ ประสานมิตร โดยมีเกณฑ์แบ่งกลุ่มตามค่าตำแหน่งเปอร์เซ็นต์ใทล์คือ กลุ่มนิสิตที่มีความสามารถด้านเหตุผลเซิงนามธรรมสูง มีคะแนนตำแหน่งเปอร์เซ็นต์ไทล์ที่ 71 ขึ้นไป กลุ่ม นิสิตที่มิความสามารถด้านเหตุผลเซิงนามธรรมปานกลาง มีคะแนนตำแหน่งเปอร์เซ็นต์ใทล์ที่ 70 ถึง 30 และ กลุ่มนิสิตที่มีความสามารถด้านเหตุผลเซิงนามธรรมตํ่า มิคะแนนตำแหน่งเปอร์เซ็นต์ไทล์ที่ 29 ถึง 1 การแบ่งกลุ่มนิสิตตามความสามารถด้านเหตุผลเซิงนามธรรมนี้กระทำเพื่อควบคุมไม่ให้ตัวแปรความ สามารถด้านเหตุผลเซิงนามธรรมสํงผลต่อการใช้ความรู้ (รายละเอียดปรากฏในบทที่ 2) จึงแบ่งกลุ่มทดลองให้

ี่มีจำนวนกลุ่มตัวอย่างในแต่ละกลุ่มทดลองมีความสามารถด้านเหตุผลเชิงนามธรรมสูง ปานกลาง และต่ำ เท่า กัน

จากนั้นผู้วิจัยใซวิธีลุ่มตัวอย่างอย่างง่าย ลุ่มนิสิตในแต่ละกลุ่มความสามารถเพื่อให้ได้ตัวอย่างกลุ่มละ 28 คน รวมจำนวนตัวอย่างทั้งหมด 84 คน

2. ผู้วิจัยสุ่มแบ่งกลุ่มนิสิต แต่ละกลุ่มความสามารถ ( 28 คน ) ออกเป็น 4 กลุ่มย่อย กลุ่มย่อยละ 7 คน จากนั้นผู้วิจัยทำการลุ่ม แต่ละกลุ่มย่อย เข้ากลุ่มทดลอง4 กลุ่มทดลอง ตังนั้น แต่ละกลุ่มทดลองประกอบ ด้วยนิสิตที่มีความสามารถด้านเหตุผลเชิงนามธรรมสูง ปานกลาง และตํ่าอย่างละ 7 คน รวมเป็นจำนวนตัว อย่างทั้งสิ้นในแต่ละกลุ่มทดลอง 21 คน ตังแสดงในตารางที่ 2

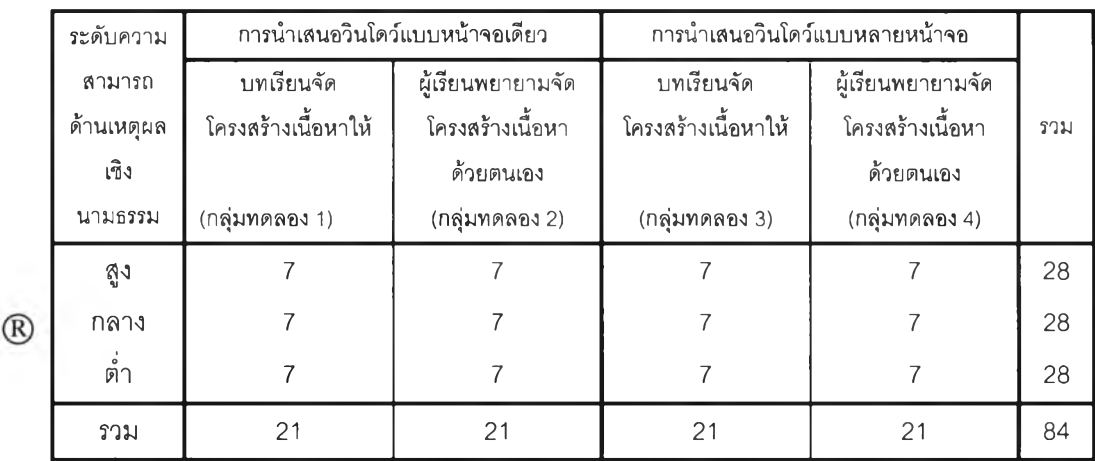

ตารางที่ 2 กลุ่มตัวอย่างในกลุ่มทดลองทั้ง 4 กลุ่มจำแนกตามความสามารถด้านเหตุผลเชิงนามธรรม

*®* หมายถึง การลุ่มกลุ่มตัวอย่างเข้ากลุ่มทดลองโดยวิธีการลุ่มตัวอย่างอย่างง่าย

กลุ่มการทดลองทั้ง 4 กลุ่ม ประกอบด้วย กลุ่มต่าง ๆ ต่อไปนี้

กลุ่มที่ 1 คือกลุ่มทดลองที่เรียนจากบทเรียนคอมพิวเตอร์ช่วยสอนแบบไฮเปอร์มีเดียที่มีการนำเสนอ วินโดว์แบบหน้าจอเดียวโดยบทเรียนจัดโครงสร้างเนื้อหาให้

กลุ่มที่ 2 คือกลุ่มทดลองที่เรียนจากบทเรียนคอมพิวเตอร์ช่วยสอนแบบไฮเปอร์มีเดียที่มีการนำเสนอ วินโดว์แบบหน้าจอเดียวโดยกำหนดให้ผู้เรียนพยายามจัดโครงสร้างเนื้อหาด้วยตนเอง

กลุ่มที่ 3 คือกลุ่มทดลองที่เรียนจากบทเรียนคอมพิวเตอร์ช่วยลอนแบบไฮเปอร์มีเดียที่มีการนำเสนอ วินโดว์แบบหลายหน้าจอโดยบทเรียนจัดโครงสร้างเนื้อหาให้

กลุ่มที่ 4 คือกลุ่มทดลองที่เรียนจากบทเรียนคอมพิวเตอร์ช่วยสอนแบบไฮเปอร์มีเดียที่มีการนำเสนอ วินโดว์แบบหลายหน้าจอโดยกำหนดให้ผู้เรียนพยายามจัดโครงสร้างเนื้อหาด้วยตนเอง

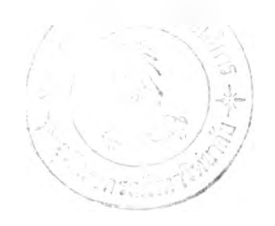

# ครื่องมีอที่ใช้ในการวิจัย

เครื่องมือที่ใซ้ในการวิจัย ประกอบด้วย

1. แบบทดสอบความสามารถด้านเหตุผลเชิงนามธรรม( Abstract Reasoning ) ซึ่งเป็นแบบทดสอบ มาตรฐานของ สำนักทดสอบทางการศึกษาและจิตวิทยา มหาวิทยาลัยศรีนครินทรวิโรฒ ประสานมิตร ลักษณะของแบบทดสอบเป็นรูปภาพชนิดแบบเลือกตอบ 5 ตัวเลือก มีจำนวนข้อทดสอบ 40 ข้อ ใช้เวลาทำ แบบทดสอบ 30 นาที

2. โปรแกรมบทเรียนคอมพิวเตอร์ช่วยสอนแบบไฮเปอร์มีเดียเรื่อง "หลักการสอนรายบุคคลเบื้องต้น" จำนวน 4 โปรแกรม แต่ละโปรแกรมมิเนื้อหาและรายละเอียดของบทเรียนเหมือนกันทุกประการ (ดังรายละเอียด ข้างล่างนี้) ยกเว้นความแตกต่างในการนำเสนอวินโดว์และการจัดโครงสร้างเนื้อหา ดังนี้

2.1 โปรแกรมบทเรียนคอมพิวเตอร์ช่วยสอนแบบไฮเปอร์มิเดียที่มิการนำเสนอวินโดว์แบบ หน้าจอเดียวโดยบทเรียนจัดโครงสร้างเนื้อหาให้

2.2 โปรแกรมบทเรียนคอมพิวเตอร์ช่วยสอนแบบไฮเปอร์มิเดียที่มิการนำเสนอวินโดว์แบบ หน้าจอเดียวโดยกำหนดให้ผู้เรียนพยายามจัดโครงสร้างเนื้อหาด้วยตนเอง

2.3 โปรแกรมบทเรียนคอมพิวเตอร์ช่วยสอนแบบไฮเปอร์มิเดียที่มิการนำเสนอวินโดว์แบบ หลายหน้าจอโดยบทเรียนจัดโครงสร้างเนื้อหาให้

2.4 โปรแกรมบทเรียนคอมพิวเตอร์ช่วยสอนแบบไฮเปอร์มิเดียที่มิการนำเสนอวินโดว์แบบ หลายหน้าจอโดยกำหนดให้ผู้เรียนพยายามจัดโครงสร้างเนื้อหาด้วยตนเอง

# ลักษณะบทเรียนคอมพิวเตอร์ช่วยสอนแบบไฮเปอร์มิเดีย

บทเรียนคอมพิวเตอร์ช่วยสอนแบบไฮเปอร์มิเดียทั้ง 4 แบบ พัฒนาจากบทเรียน คอมพิวเตอร์ช่วยสอนแบบไฮเปอร์มิเดียเดียวกันซึ่งผู้วิจัยได้สร้างขึ้นและผ่านการตรวจสอบด้านเนื้อหา ลักษณะ และประสิทธิภาพของบทเรียน ดังรายละเอียดปรากฏในขั้นการพัฒนาและการหาประสิทธิภาพข้าง ล่างนี้

บทเรียนคอมพิวเตอร์ช่วยสอนแบบไฮเปอร์มิเดียทั้ง 4 แบบ มีลักษณะดังต่อ'ใปนื้

1. เป็นบทเรียนแบบการสอนเนื้อหา (Tutorial) เรื่อง "หลักการสอนรายบุคคลเบื้องต้น" บท เรียนมีสาระเนื้อหาที่นำเสนอด้วย ภาพ ข้อความ เสียง และภาพเคลื่อนไหว โดยมีลักษณะเป็นบทเรียนแบบ โปรแกรมที่มิโครงสร้างประกอบด้วยโหนด (Nodes) และลิงค์ (Links) ที่ไม่เป็นเส์นตรง

2. ผู้เรียนเป็นผู้ควบคุมบทเรียน โดยมีปฏิสัมพันธ์กับบทเรียนโดยการคลิกปุมควบคุมการ นำเสนอ

3. เนื้อหาแบ่งออกเป็น 6 ตอน ในแต่ละตอนผู้เรียนได้เรียนเนื้อหาและตอบสนองต่อ บทเรียนโดยการคลิก หรือวางเม้าลับนข้อความ ภาพ หรือแผนผังโครงสร้าง เพื่อดูเนื้อหา ภาพประกอบหรือ โครงสร้างเพิ่มเติม ถ้าผู้เรียนไม่ตอบสนองต่อบทเรียนและตอบสนองไม่ครบตามที่บทเรียนสร้างไว้บทเรียนจะ ไม่อนุญาตให้เรียนต่อไปได้และยังมิการตอบสนองในลักษณะให้ตอบคำถามเมื่อผู้เรียนตอบถูกบทเรียนก็จะให้ ผลย้อนกลับ ให้การเสรีมแรงแล้วให้เรียนต่อไป ถ้าผู้เรียนตอบผิดบทเรียนก็จะให้ผลย้อนกลับ ให้การเสริมแรง และเฉลยคำตอบที่ถูกพร้อมทั้งอธิบายเพื่อแก!ขความเข้าใจให้ถูกต้องแล้วให้เรียนต่อไป เมื่อผู้เรียนเรียนเนื้อหา

ต่ละตอนครบแล้วก็จะให้ผู้เรียนตอบคำถามท้ายเนื้อหาแต่ละตอน การให้ผลย้อนกลับ ให้การเสริมแรง เมื่อผู้ เรียนตอบถูกหรือผิดและเฉลยคำตอบเมื่อผู้เรียนตอบผิดมีลักษณะเดียวกันกับผลจากการตอบสนองระหว่าง เรียนเนื้อหา หลังจากนั้นบทเรียนจะชี้ทางการเรียนเพื่อเข้าสู่เมนู เพื่อเรียนเนือหาตอนอื่นๆ หรือเพื่อเข้าสู่แบบ ทดสอบเมื่อเรียนเนื้อหาครบทุกตอนแล้ว

4. ความแตกต่างของบทเรียนทั้ง 4 แบบมีด้งนี

4.1 โปรแกรมบทเรียนคอมพิวเตอร์ช่วยสอนแบบไฮเปอร์มีเดียที่มีการนำเสนอ วินโดว์แบบหน้าจอเดียวโดยบทเรียนจัดโครงสร้างเนื้อหาให้ เป็นโปรแกรมที่นำเสนอสาระเนื้อหาใน ใวินโดว์ เต็มจอภาพ โดยวินโดว์ใหม่เข้ามาแทนที่ในขณะที่วินโดว์เก่าหายไป ซึ่งโปรแกรมจะแสดงแผนผังโครงสร้างเนือ หาและใช้บราวเซอร์ที่เป็นกราฟิก (Graphical Browser) หรือที่เรียกว่า ไฮเปอร์แมพ (Hypermap) ที่เป็นแผนผัง โครงสร้างเนื้อหา

4.2 โปรแกรมบทเรียนคอมพิวเตอร์ช่วยสอนแบบไฮเปอร์มีเดียที่มีการนำเสนอ วินโดว์แบบหน้าจอเดียวโดยกำหนดให้ผู้เรียนพยายามจัดโครงสร้างเนือหาด้วยตนเอง เป็นโปรแกรมทีนำเสนอ สาระเนื้อหาใน 1วินโดว์เต็มจอภาพ โดยวินโดว์ใหม่เข้ามาแทนที่ในขณะที่วินโดว์เก่าหายไป ซึ่งโปรแกรมจะ แสดงแผนผังโครงสร้างเบื้องแรกแล้วให้ผู้เรียนพยายามสร้าง ต่อเติม โดยเลือกจากตัวเลือกต่างๆที่ให้ และใช้ บราวเซอร์ที่เป็นกราฟิก (Graphical Browser) หรือที่เรียกว่า ไฮเปอร์แมพ (Hypermap) ที่เป็นแผนผังโครง สร้างเนื้อหา

4 .3 โปรแกรมบทเรียนคอมพิวเตอร์ช่วยสอนแบบไฮเปอร์มีเดียที่มีการนำเสนอ วินโดว์แบบหลายหน้าจอโดยบทเรียนจัดโครงสร้างเนื้อหาให้ เป็นโปรแกรมที่นำเสนอสาระเนื้อหาซึ่งจะแบ่งจอ ภาพออกเป็น 3 ส่วน โดยที่ 1 ส่วนด้านซ้ายประมาณครึ่งของจอภาพเสนอเนื้อหาในแนวตั้ง ครึ่งบนของจอภาพ ด้านขวาเป็นส่วนแสดงแผนผังโครงสร้างเนื้อหา และครึ่งล่างของจอภาพด้านขวาเป็นส่วนแสดงคำถาม การ ตอบคำถาม และเฉลยคำตอบ ซึ่งโปรแกรมจะแสดงแผนผังโครงสร้างเนื้อหา และใช้บราวเซอร์ที่เป็นกราฟิก (Graphical Browser) หรือที่เรียกว่า ไฮเปอร์แมพ (Hypermap) ที่เป็นแผนผังโครงสร้างเนื้อหา

4.4 โปรแกรมบทเรียนคอมพิวเตอร์ช่วยสอนแบบไฮเปอร์มีเดียที่มีการนำเสนอ วินโดว์แบบหลายหน้าจอโดยกำหนดให้ผู้เรียนพยายามจัดโครงสร้างเนื้อหาด้วยตนเอง เป็นโปรแกรมที่นำเสนอ สาระเนื้อหาซึ่งจะแบ่งจอภาพออกเป็น3 ส่วน โดยที่ 1 ส่วนด้านซ้ายประมาณครึ่งของจอภาพเสนอเนือหาใน แนวตั้ง ครึ่งบนของจอภาพด้านขวาเป็นส่วนแสดงแผนผังโครงสร้างเนื้อหา และครึ่งล่างของจอภาพด้านขวา เป็นส่วนแสดงคำถาม การตอบคำถาม และเฉลยคำตอบ ซึ่งโปรแกรมจะแสดงแผนผังโครงสร้างเบืองแรกแล้ว ให้ผู้เรียนพยายามสร้าง ต่อเติม โดยเลือกจากตัวเลือกต่างๆที่ให้ และใช้บราวเซอร์ทีเป็นกราฟิก (Graphical Browser) หรือที่เรียกว่า ไฮเปอร์แมพ (Hypermap) ที่เป็นแผนผังโครงสร้างเนือหา

การพัฒนาและประสิทธิภาพของบทเรียนคอมพิวเตอร์ช่วยสอนแบบ1ไรเปอร์มีเดีย ขั้นตอนการสร้างและหาประสิทธิภาพบทเรียนคอมพิวเตอร์ช่วยสอนแบบไฮเปอร์มีเดียทัง 4 แบบมีรายละเอียดตังต่อไปนี้

1. ขั้นเตรียมการ (Preparation)

1.1 การกำหนดวัตถุประสงค์ และเนื้อหาของบทเรียนเรื่อง "หลักการสอนราย

ุคคลเบื้องต้น" โดยเริ่มจากการกำหนดวัตถุประสงค์ทั่วไป และวัตถุประสงค์เชิงพฤติกรรม ตลอดจนกำหนด เนื้อหาให้สอดคล้องกับวัตถุประสงค์แต่ละข้อ โดยการใช้ตารางวิเคราะห์เนื้อหา (Table of Specification) 1.2 กำหนดแหล่งข้อมูลที่จะให้ความช่วยเหลือในการพัฒนา เป็นขั้นตอนศึกษา วิธีการใช้ซอฟท์แวร์เพื่อการสร้างบทเรียน

2. ขั้นลงมือสร้าง (Creation)

2.1 เขียนเนื้อหาตามวัตถุประสงค์เชิงพฤติกรรมที่ได้จากการวิเคราะห์เนื้อหาเรื่อง "หลักการสอนรายบุคคลเบื้องต้น" (ปรับจากบทความเรื่อง "การออกแบบการสอนรายบุคคล', ในหนังสือ ประมวลสาระชุดวิชาเทคโนโลยีและสื่อสารการลอน หน่วยที่5 - 8 . มหาวิทยาลัยสุโขทัยธรรมาธีราช บัณฑิต ศึกษา สาขาวิชาศึกษาศาสตร์. (หน้า 79 - 145) เขียนโดย วซิทพร อัจฉ่รัยโกศล) นำไปให้อาจารย์ที่ปรักษา และผู้ทรงคุณวุฒิด้านเนื้อหา จำนวน 3 ท่าน ตรวจสอบความถูกต้องของเนื้อหา รวมทั้งโครงสร้างของเนื้อหา ผู้ วิจัยทำการปรับปรุงแกไขตามคำแนะนำ

2.2 การออกแบบเอกสาร เป็นการนำเนื้อหาวิชามาวิเคราะห์เพื่อดูโครงสร้างของ เนื้อหา ความสัมพันธ์และการโยงใยของเนื้อหา โดยการวิเคราะห์เนื้อหา (Content Analysis) ตรวจสอบโครง สร้างที่วิเคราะห์แล้วโดยอาจารย์ที่ปรึกษา

2.3 จัดทำเป็นสครึปท์ ตามโครงร่างที่ออกแบบไว้ นำสคริปท์มาออกแบบเป็น สตอรื่บอร์ดนำสตอรื่บอร์ดมาสร้างเป็นบทเรียนคอมพิวเตอร์ช่วยสอนแบบไฮเปอร์มืเดีย นำบทเรียนที่สร้างไปให้ อาจารย์ที่ปรึกษาตรวจสอบความถูกต้องและความเหมาะสม ปรับปรุงตามคำแนะนำ จากนั้นนำไปให้ผู้ทรง คุณวุฒิและผู้เชี่ยวชาญทางด้านการออกแบบโปรแกรมบทเรียนคอมพิวเตอร์ช่วยสอนแบบไอเปอร์มืเดียจำนวน 3 ท่าน ตรวจสอบโครงสร้าง และเทคนิคการออกแบบ การนำเสนอตลอดจนคำอธิบายและคำสั่งต่างๆ ผู้วิจัยทำ การปรับปรุงบทเรียนคอมพิวเตอร์ช่วยสอนแบบไฮเปอร์มืเดียตามคำแนะนำของผู้ทรงคุณวุฒิและผู้เชี่ยวชาญ 2.4 นำบทเรียนคอมพิวเตอร์ช่วยสอนแบบไฮเปอร์มีเดียที่ได้จากการปรับปรุงแกไข

ตามคำแนะนำจากผู้ทรงคุณวุฒิและผู้เชี่ยวชาญแล้วไปให้อาจารย์ที่ปรึกษาตรวจสอบความถูกต้องและความ เหมาะสมอีกครั้ง ปรับปรุงตามคำแนะนำจนสมบูรณ์ จากนั้นนำไปทดสอบกับผู้เรียนที่เป็นตัวแทนกลุ่มตัว อย่าง 5 คน เป็นนักศึกษาระดับปริญญาบัณฑิตขั้นปีที่ 1 คณะคหกรรมศาสตร์ วิทยาเขตโชติเวช สถาบัน เทคโนโลยีราชมงคล โดยให้ตัวแทนกลุ่มตัวอย่างเรียนจากบทเรียน ในระหว่างที่ตัวแทนกลุ่มตัวอย่างเรียนกับ บทเรียนผู้วิจัยทำการสังเกตพฤติกรรมของผู้เรียนขณะเรียน โดยใช้แบบลังเกตและบันทึกผลการลังเกตพบว่าไม่ มีอุปสรรคใดเกิดขึ้นในขณะเรียน เมื่อตัวแทนกลุ่มตัวอย่างเรียนจากบทเรียนจบแล้วให้ทำแบบทดสอบการใช้ ความรู้หลังเรียนทันทีตามที่ได้ออกแบบการวิจัยไว้และให้ตอบแบบสอบถามความคิดเห็นที่มืต่อบทเรียน คอมพิวเตอร์ช่วยสอนแบบไฮเปอร์มืเดียซึ่งเป็นแบบมาตราส่วนประมาณค่า 5 ระดับ หลังจากนั้นนำคะแนนที่ ได้จากการทดสอบหลังเรียนไปวิเคราะห์เพื่อหาประสิทธิภาพของบทเรียนตามเกณฑ์มาตรฐาน 90/90 (วชิราพร อัจฉ่รัยโกศล 1 2536)โดยที่ 90 ตัวแรกหมายถึง คะแนนรวมเฉลี่ยของกลุ่ม (C lass Mean) คิดเป็นร้อยละ และ 90 ตัวหลัง หมายถึง ร้อยละ 90 ของผู้เรียนบรรลุวัตถุประสงค์แต่ละข้อของบทเรียน ปรากฏว่าบทเรียน คอมพิวเตอร์ช่วยสอนแบบไฮเปอร์มีเดียนื้มีประสิทธิภาพในการใช้ความรู้อยู่ในเกณฑ์ 66/56 โดยที่ด้านความ เข้าใจอยู่ในเกณฑ์ 88/80 ด้านการวิเคราะห์อยู่ในเกณฑ์ 60/40 ด้านการแก้ปัญหาระดับง่ายอยู่ในเกณฑ์ 60/40 และด้านการแก้ปัญหาระดับยากอยู่ในเกณฑ์ 56/40 ส่วนผลจากการตอบแบบสอบถามความคิดเห็นที่ มีต่อบทเรียนคอมพิวเตอร์ช่วยสอนแบบไฮเปอร์มีเดีย ปรากฏว่าบทเรียนน่าสนใจดีมาก 20 เปอร์เซ็นต์ ดี 60

ปอf เซ็นต์ และปานกลาง 20 เปอร์เซ็นต์ บทเรียนสนุกดีมาก 60 เปอร์เซ็นต์ ดี 20 เปอร์เซ็นต์ และปานกลาง 20 เปอร์เซ็นต์ บทเรียนน่าพอใจดี 80 เปอร์เซ็นต์ และปานกลาง 20 เปอร์เซ็นต์ บทเรียนใช้ง่ายสะดวกดีมาก 60 เปอร์เซ็นต์ และดี 40 เปอร์เซ็นต์ การนำเสนอเนื้อหาดีมาก 60 เปอร์เซ็นต์ และดี 40 เปอร์เซ็นต์ เนื้อหาที่ เรียนทำความเข้าใจได้ง่ายดีมาก 20 เปอร์เซ็นต์ และดี 80 เปอร์เซ็นต์ สามารถติดตามได้โดยตลอดดีมาก 60 เปอร์เซ็นต์ ดี 20 เปอร์เซ็นต์ และพอใช้ 20 เปอร์เซ็นต์ ภาษาสื่อความหมายได้ดีมาก 60 เปอร์เซ็นต์ และดี 40 เปอร์เซ็นต์ รูปภาพสื่อความหมายได้ดีมาก 60 เปอร์เซ็นต์ และดี 40 เปอร์เซ็นต์ เสียงสื่อความหมายได้ดี 60 เปอร์เซ็นต์ และปานกลาง 40 เปอร์เซ็นต์ และขณะเรียนไม่มีความคับข้องใจ 100 เปอร์เซ็นต์

2.5 นำบทเรียนคอมพิวเตอร์ช่วยสอนแบบไฮเปอร์มีเดียไปปรับปรุงตามข้อบก พร่องที่พบในข้อ 2.4 นำบทเรียนที่ปรับปรุงแล้วไปให้อาจารย์ที่ปรึกษาตรวจสอบความถูกต้องและความเหมาะ สม ปรับปรุงตามคำแนะนำจนถูกต้องสมบูรณ์ จากนั้นนำไปทดสอบกับผู้เรียนที่เป็นตัวแทนกลุ่มตัวอย่าง จำนวน20 คนเป็นนิสิตระดับปริญญาบัณฑิตชั้นปีที่ 1 คณะเภสัชศาสตร์ จุฬาลงกรณ์มหาวิทยาลัย โดยให้ผู้ เรียนทุกคนมีชั้นตอนการเรียนและทำการทดสอบหลังเรียนทันที เช่นเดียวกับวิธีการดำเนินการในการทดลอง จริง ในขณะเรียนผู้วิจัยได้สังเกตพฤติกรรมและบันทึกพฤติกรรมขณะเรียนไม่พบอุปสรรคใดเกิดขึ้นในขณะ เรียน เมื่อตัวแทนกลุ่มตัวอย่างเรียนจากบทเรียนจบแล้วให้ทำแบบทดสอบการใช้ความรู้หลังเรียนทันทีตามที่ได้ ออกแบบการวิจัยไว้และให้ตอบแบบสอบถามความคิดเห็นที่มีต่อบทเรียนคอมพิวเตอร์ช่วยสอนแบบไฮเปอร์มี เดียซึ่งเป็นแบบมาตราส่วนประมาณค่า 5 ระดับ หลังจากนั้นนำคะแนนที่ได้จากการทดสอบหลังเรียนไป วิเคราะห์เพื่อหาประสิทธิภาพของบทเรียนตามเกณฑ์มาตรฐาน 90/90 เช่นเดียวกับข้อ 2.4 ปรากฏว่าบทเรียน คอมพิวเตอร์ช่วยสอนแบบไฮเปอร์มีเดียนื้มีประสิทธิภาพในการใช้ความรู้อยู่ในเกณฑ์ 73/60 โดยที่ด้านความ เข้าใจอยู่ในเกณฑ์ 92/85 ด้านการวิเคราะห์อยู่ในเกณฑ์ 60/50 ด้านการแก้ปัญหาระดับง่ายอยู่ในเกณฑ์ 73/55 และด้านการแก้ปัญหาระดับยากอยู่ในเกณฑ์ 67/50 ส่วนผลจากการตอบแบบสอบถามความคิดเห็นที่ มีต่อบทเรียนคอมพิวเตอร์ช่วยสอนแบบไธเปอร์มีเดีย ปรากฏว่าบทเรียนน่าสนใจดีมาก 10 เปอร์เซ็นต์ ดี 70 เปอร์เซ็นต์ และปานกลาง 20 เปอร์เซ็นต์ บทเรียนสนุกดีมาก 15 เปอร์เซ็นต์ ดี 35 เปอร์เซ็นต์ และปานกลาง 50 เปอร์เซ็นต์ บทเรียนน่าพอใจดีมาก 10 เปอร์เซ็นต์ ดี 50 เปอร์เซ็นต์ และปานกลาง 40 เปอร์เซ็นต์ บท เรียนใช้ง่ายสะดวกดีมาก 70 เปอร์เซ็นต์ ดี 20 เปอร์เซ็นต์ และปานกลาง 10 เปอร์เซ็นต์ การนำเสนอเนื้อหาดี มาก 20 เปอร์เซ็นต์ ดี 70 เปอร์เซ็นต์ ปานกลาง 5 เปอร์เซ็นต์ และพอใช้ 5 เปอร์เซ็นต์ เนื้อหาที่เรียนทำความ เข้าใจได้ง่ายดีมาก 25 เปอร์เซ็นต์ ดี 50 เปอร์เซ็นต์ และปานกลาง 25 เปอร์เซ็นต์ สามารถติดตามได้โดย ตลอดดีมาก35เปอร์เซ็นต์ ด ี45เปอร์เซ็นต์ และปานกลาง20เปอร์เซ็นต์ ภาษาสื่อความหมายได้ดีมาก 15 เปอร์เซ็นต์ ดี 20 เปอร์เซ็นต์ ปานกลาง 45 เปอร์เซ็นต์ และพอใช้20 เปอร์เซ็นต์ รูปภาพสื่อความหมายได้ดี มาก 35 เปอร์เซ็นต์ ดี 50 เปอร์เซ็นต์ ปานกลาง 10 เปอร์เซ็นต์ และพอใช้5 เปอร์เซ็นต์ เสียงสื่อความหมาย ได้ดีมาก 15 เปอร์เซ็นต์ ดี 65 เปอร์เซ็นต์ และปานกลาง 20 เปอร์เซ็นต์ และขณะเรียนไม่มีความคับข้องใจ 95 เปอร์เซ็นต์โดยมีความคับข้องใใวภาษาที่ใช้บางคำยังไม่ชัดเจน ก่อให้เกิดความสับสน 5 เปอร์เซ็นต์ 2.6 นำบทเรียนคอมพิวเตอร์ช่วยสอนแบบไอเปอร์มีเดียไปปรับปรุงตามข้อบก

พร่องที่พบในข้อ 2.5 นำบทเรียนที่ปรับปรุงแล้วไปให้อาจารย์ที่ปรึกษาตรวจสอบความถูกต้องและความเหมาะ สม ปรับปรุงตามคำแนะนำจนถูกต้องลมบูรณ์

จากนั้นนำบทเรียนคอมพิวเตอร์ช่วยสอนแบบไฮเปอร์มีเดียที่ได้พัฒนาประสิทธิภาพในการใช้ความรู้อยู่ ในเกณฑ์ 73/60 โดยที่ด้านความเช้าใจอยู่ในเกณฑ์ 92/85 ด้านการวิเคราะห์อยู่ในเกณฑ์ 60/50 ด้านการ

ก้ปัญหาระดับง่ายอยู่ในเกณฑ์ 73/55 และด้านการแก้ปัญหาระดับยากอยู่ในเกณฑ์ 67/50 และปรับปรุงข้อ บกพร่องที่พบจนถูกต้องสมบูรณ์แล้วมาเป็นต้นแบบในการสร้างบทเรียนคอมพิวเตอร์ช่วยสอนแบบไฮเปอร์มี เดีย 4 รูปแบบตามระดับของดัวแปรอิสระทั้งสองตัวแปรตามรายละเอียดที่ออกแบบการวิจัยไว้

3. แบบทดสอบวัดผลในการใช้ความรู้ในการวิจัยครั้งนี้ เป็นแบบทดสอบวัดความเข้าใจ การวิเคราะห์ การแก้ปัญหาระดับง่ายและการแก้ปัญหาระดับยาก ในเนื้อหา,'หลักการสอนรายบุคคลเบื้องต้น'' จำนวน 20 ข้อโดยมีจำนวนข้อของแบบวัดแต่ละด้าน 5 ข้อเท่ากัน ในการวัดด้านความเข้าใจ การวิเคราะห์ การแก้ ปัญ หาระดับง่ายเป็นแบบทดสอบแบบเลือกตอบ 4 ตัวเลือก โดยมีตัวเลือกที่ถูกที่สุดเพียง 1 ตัวเลือก มีตัวลวง 3 ตัวเลือก และการแก้ปัญหาระดับยากเป็นแบบทดสอบแบบเติมคำ ลักษณะที่วัดด้านการวิเคราะห์การแก้ ปัญหาระดับง่ายและการแก้ปัญหาระดับยาก ให้วิเคราะห์และแก้ปัญหาจากกรณีตัวอย่าง การพัฒนาและ ประเมินคุณภาพของแบบทดสอบนี้ ผู้วิจัยได้ดำเนินการตามลำดับดังต่อไปนี้

1. นำเนื้อหาเรื่อง "หลักการสอนรายบุคคลเบื้องต้น" มาวิเคราะห์เนื้อหาโดยตาราง วิเคราะห์เนื้อหาแล้วนำมาสร้างเป็นแบบทดสอบจำนวน 43 ข้อ ตามวัตถุประสงค์แต่ละข้อของบทเรียน

2. นำแบบทดสอบไปให้อาจารย์ที่ปรึกษาและผู้ทรงคุณวุฒิ 1 ท่าน ตรวจสอบความ ครอบคลุมเนื้อหา ความชัดเจนของแบบทดสอบ คำถาม คำตอบ ตลอดจนพิจารณาความเหมาะสมของตัว เลือกและตัวลวงของแบบทดสอบแต่ละข้อ แล้วนำมาปรับปรุงแก้ไขตามคำแนะนำจนถูกต้องสมบูรณ์ นำแบบ ทดสอบที่ปรับปรุงแล้วไปให้ผู้ทรงคุณวุฒิด้านการวัดและประเมินผล 3 ท่านตรวจสอบลักษณะของแบบ ทดสอบ กรณีตัวอย่าง คำถามและตัวเลือก ตลอดจนคำชี้แจง คำลัง ภาษาที่ใช้ แล้วนำมาปรับปรุงแก้ไข ตามคำแนะนำจนถูกต้องสมบูรณ์

3. นำแบบทดสอบที่ปรับปรุงจากข้อ 2 แล้ว ไปทดลองใช้กับนักศึกษาที่ได้เรียนเนื้อหา เรื่องนี้ในชั้นเรียนปกติแล้ว จำนวน 65 คน เป็นนักศึกษาระดับปริญญาบัณฑิตขั้นปีที่ 1 คณะมนุษยศาสตร์ มหาวิทยาลัยหอการค้าไทย โดยผู้วิจัยได้ทำการสอนเรื่อง "หลักการสอนรายบุคคลเบื้องต้น" ตามเนื้อหาที่ออก แบบและผ่านการตรวจสอบจากผู้ทรงคุณวุฒิแล้ว หลังจากเรียนจบให้นักศึกษาทำแบบทดสอบหลังเรียนทันที จากนั้นนำผลคะแนนที่ได้มาวิเคราะห์ความยากง่าย ( p ) ของแบบทดสอบรายข้อด้วยเทคนิค 27 เปอร์เซ็นต์ (นงนุช ภัทราคร, 2538 : 324-325) (ดูภาคผนวก) โดยใช้สูตรเลือกข้อสอบที่มีค่าความยากง่าย (p) ระหว่าง 0.20-0.80 ให้ได้ข้อสอบ 20 ข้อ ดังนื้ ด้านความเช้าใจ 5 ข้อ มีค่าความยากง่าย (p) ระหว่าง 0.58 - 0.78 ด้านการวิเคราะห์5 ข้อ มีค่าความยากง่าย (p) ระหว่าง 0.39 - 0.69 ด้านการแก้ปัญหาระดับง่าย 5 ข้อ มี ค่าความยากง่าย (p) ระหว่าง 0.31 - 0.72 และการแก้ปัญหาระดับยาก 5 ข้อ มีค่าความยากง่าย (p) ระหว่าง 0.31 -0.86 จากนั้นหาความเชื่อมั่นของแบบทดสอบทั้งฉบับโดยใช้สูตร KR-20 ของ Kuder-Richardson (บุญ ซม ศรีสะอาด, 2538 : 167 - 170) (ดูภาคผนวก) ได้ค่าความเชื่อมั่น 0.79

นำแบบทดสอบที่ได้ไปใช้เป็นแบบทดสอบ ดังนี้

1. แบบทดสอบวัดผลความรู้ก่อนเรียนจากบทเรียนคอมพิวเตอร์ช่วยสอนแบบไอ เปอร์มีเดียโดยนำแบบทดสอบที่ได้ค่าความยากง่ายและค่าความเชื่อมั่นแล้ว มาสลับข้อในแต่ละด้าน 2. แบบทดสอบวัดผลในการใช้ความรู้หลังเรียนจากบทเรียนคอมพิวเตอร์ช่วยสอนแบบไอ เปอร์มีเดียโดยนำแบบทดสอบที่ได้ค่าความยากง่ายและค่าความเชื่อมั่นแล้ว มาพิมพ์เป็นแบบทดสอบใน ลักษณะโปรแกรมคอมพิวเตอร์โดยจัดทำไว้รวมกับโปรแกรมบทเรียนคอมพิวเตอร์ช่วยสอนแบบไฮเปอร์มีเดีย

พื่อให้ผู้เรียนได้ใช้ทดสอบหลังจากเรียนบทเรียนจบแล้ว พร้อมกับมีระบบตรวจคำตอบและให้คะแนนตลอดจน รวมคะแนนของผู้เรียนแต่ละคนและบันทึกผลคะแนนเก็บไว้เพื่อนำมาวิเคราะห์ข้อมูลต่อไป

## วิธีดำเนินการทดลอง

ในการวิจัยครั้งนี้ผู้วิลัยได้ทำการทดลองตามลำดับด้งนี้

1. การเตรียมสถานที่ เครื่องมือ และกลุ่มตัวอย่าง

สถานที่ที่ใช้ในการทดลองครั้งนี้ใช้ห้องปฏิบัติการคอมพิวเตอร์ของศูนย์เทคโนโลยีการศึกษา คณะครุ ศาสตร์ จุฬาลงกรณ์มหาวิทยาลัย ผู้วิจัยได้จัดเตรียมเครื่องคอมพิวเตอร์และติดตั้งโปรแกรมบทเรียน คอมพิวเตอร์ช่วยสอนแบบไฮเปอร์มีเดียทั้ง 4 แบบตามกลุ่มทดลอง ทำการทดสอบการทำงานของโปรแกรม บทเรียนทั้งการนำเสนอเนื้อหา ภาพ การเคลื่อนไหว เสียง และการบันทึกผลการทดสอบโดยไม่มีข้อบกพร่อง จัดกลุ่มตัวอย่างตามกลุ่มทดลองออกเป็น 4 กลุ่ม ตามแบบแผนการทดลองให้กลุ่มทดลองแต่ละกลุ่มเรียนจาก โปรแกรมบทเรียนที่กำหนดไว้สำหรับแต่ละกลุ่มทดลองโดยผู้เรียน 1 คนต่อคอมพิวเตอร์ 1 เครื่องและจัดสภาพ ของห้องทดลองเหมือนกันทุกกลุ่มทดลอง

2. ให้ผู้เรียนทุกกลุ่มทดลองทำแบบทดสอบวัดความรู้เรื่อง "หลักการสอนรายบุคคลเบื้องต้น" ก่อน เรียน

3. จากนั้น 1 ลัปดาหํให้กลุ่มทดลองแต่ละกลุ่มเรียนบทเรียนคอมพิวเตอร์ช่วยสอนแบบไอเปอร์มีเดีย ตามกลุ่มทดลองที่กำหนดไว้โดยจัดกลุ่มตัวอย่างเข้าประจำเครื่องตามโปรแกรมบทเรียนคอมพิวเตอร์ช่วยสอน จากนั้นผู้วิจัยทำการชี้แจงขั้นตอนวิธีการเรียนจนเข้าใจและได้ชี้แจงกลุ่มตัวอย่างว่า นิสิตแต่ละคนจะได้เรียนบท เรียนที่มีการนำเสนอไม่เหมือนกัน แต่จะได้รับเนื้อหาสาระเท่ากัน ดังนั้นไม่ควรที่จะนำไปบอกเล่าต่อนิสิตที่ย์งไม่ ได้เรียนจากนั้นให้กลุ่มทดลองแต่ละกลุ่มเริ่มเรียนโดยไม่กำหนดเวลาเรียน หลังจากแต่ละกลุ่มทดลองเรียนจบ แล้วให้ทำแบบทดสอบวัดผลในการใช้ความรู้หลังเรียนทันที

# ก ารเก็บ รวมรวมข ้อมูล

การวิจัยครั้งนี้ได้เก็บข้อมูลจากการทำแบบทดสอบวัดผลการใช้ความรู้ก่อนเรียนโดยการตรวจให้ คะแนนโดยผู้วิจัยเองและจากการทำแบบทดสอบวัดผลการใช้ความรู้หลังเรียน ที่ได้ประมวลลงไว้ในโปรแกรม บทเรียนทั้ง 4 แบบโดยโปรแกรมคอมพิวเตอร์ทำการตรวจและบันทึกข้อมูลหรือคะแนนของกลุ่มตัวอย่างแต่ละ คนไว้ การตรวจให้คะแนนทั้งแบบทดสอบวัดความรู้ก่อนเรียนและหลังเรียน ผู้วิจัยให้ 1 คะแนนลำหรับคำตอบ ที่ถูก และให้ 0 คะแนนสำหรับคำตอบที่ผิด จากนั้นรวบรวมคะแนนของกลุ่มตัวอย่างทั้งหมดนำไปวิเคราะห์ ตามวิธีการทางสถิติ

# การวิเคราะห์ข้อมูล

การวิเคราะห์ข้อมูลทางสถิติใช้การวิเคราะห์ความแปรปรวนแบบสองทาง (Two-Way ANOVA) ที่ระดับ นัยสำคัญทางสถิติ 0.05 ด้วยโปรแกรมสำเร็จรูป SPSS/PC+